#### **ONLINE COURSES FOR**

# SMALL Business OWNERS

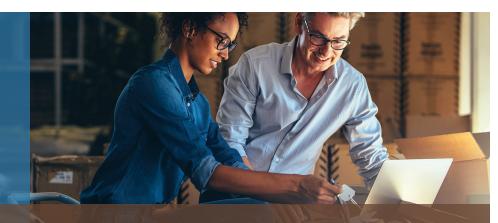

Learn all the skills you need to make your small business a success, anywhere, any time!

### **COURSE FEATURES:**

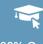

100% Online

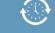

24/7 Course access

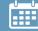

6-Week instructor-moderated or 3- month self-guided formats

\*\*\*

Learn from industry experts

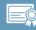

Receive a certificate of completion

We offer more than 190 online business courses.

Visit our website to view our complete catalog.

### **POPULAR COURSES:**

#### Accounting Fundamentals

Gain a marketable new skill by learning the basics of double-entry bookkeeping, financial reporting, and more.

#### Creating a Successful Business Plan

Turn your business ideas into a solid plan for financing and long-term success.

#### **Creating Web Pages**

Learn the basics of HTML so you can design, create, and post your very own site on the Web.

#### **Designing Effective Websites**

Learn powerful graphic design techniques and build websites that are both attractive and effective.

#### **Effective Selling**

Learn the secret to converting a potential customer into a longterm asset. Find out how to lay the groundwork for repeat business and your future success.

#### Employment Law Fundamentals

Learn the basics of employment law so you can legally hire, evaluate, and manage employees.

#### Introduction to Business Analysis

Learn powerful techniques to improve your decision-making skills at work.

#### Introduction to QuickBooks

Learn how to quickly and efficiently gain control over the financial aspects of your business.

#### Leadership

This course will teach you how to use the principles of great leaders to achieve success in your professional and personal life.

## Marketing Your Business on the Internet

E-commerce expert helps you develop an Internet marketing plan for your business.

## Performing Payroll in QuickBooks

Learn to create paychecks, pay tax liabilities, and produce dazzling payroll reports.

#### Understanding the Human Resources Function

Learn to handle basic human resource functions to ensure the best possible results.

To learn more and enroll, visit: